**ATS Experts Exchange November 2013**

# **Shifting Gears: VMControl to PowerVC**

**Glen Corneau**

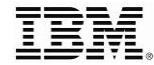

*,*

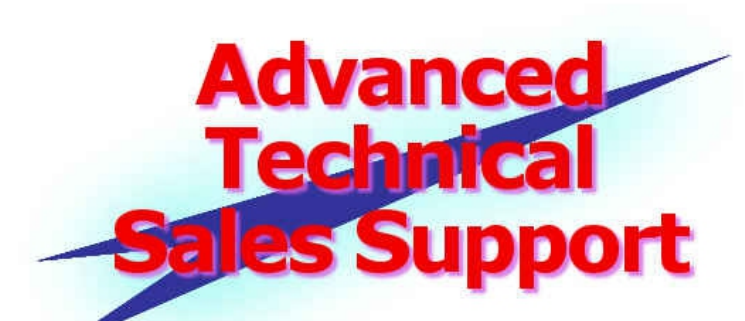

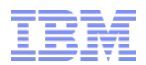

### Agenda

#### **A review of VMControl**

- Express, Standard and Enterprise Editions
- Image repositories
- System Pools

### **PowerVC**

- Based on OpenStack
- Express and Standard Editions
- Requisites
- Capabilities
- **P** Demonstration
- **Recommendations**
- **Additional Information**

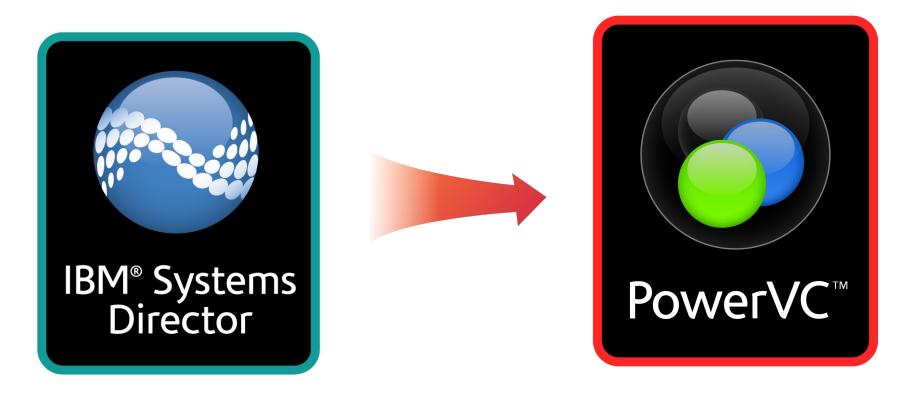

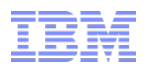

### IBM Systems Director VMControl

*Providing consistent virtualization management for all IBM server environments*

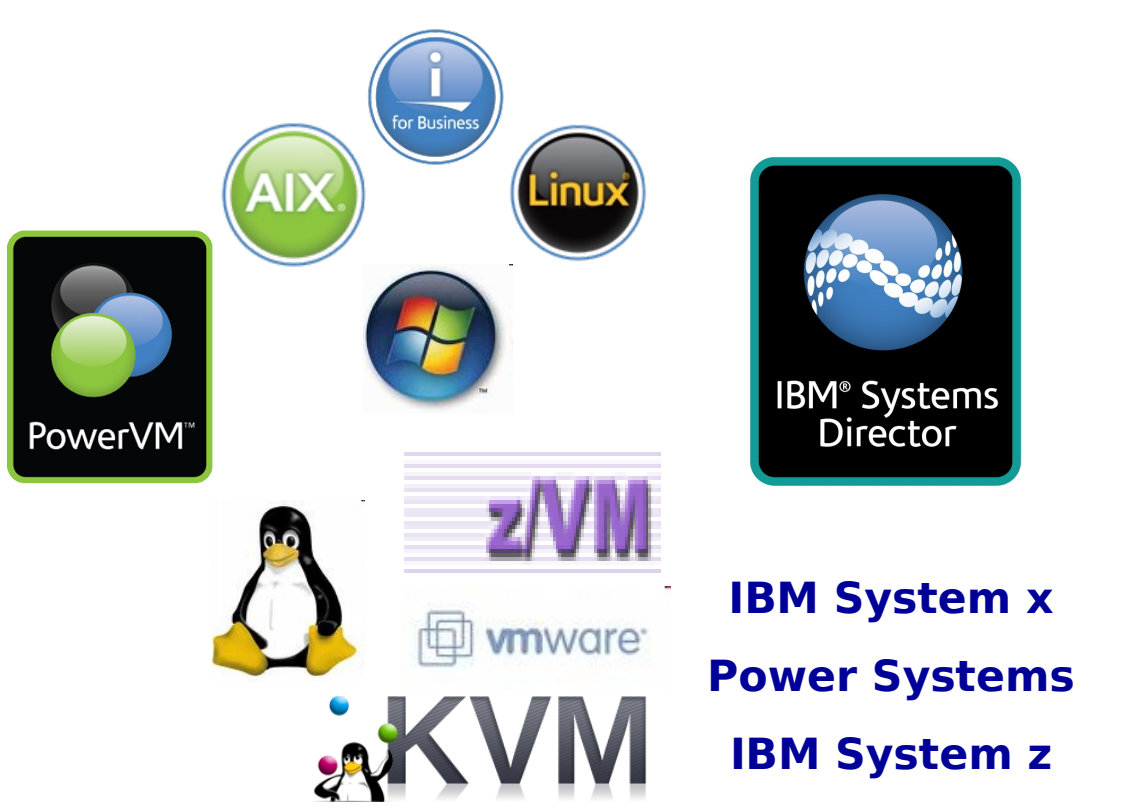

#### **VMControl features:**

- Discover virtual resources
- Display inventory and topology
- Monitor virtual resource health
- Relocate virtual resources
- Create and manage virtual servers
- Deploy and manage workloads
- Provision and manage virtual images
- Manage virtual resource pools

*VMControl encompasses virtual server lifecycle management, image management and system pool management as an plug-in to IBM Systems Director.*

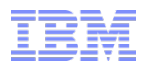

### VMControl V2.4.3 Editions

#### **Express Edition (no-charge)**

- Create and edit virtual servers
- Manage and relocate virtual servers
- Monitor, thresholds and automation

#### **Standard Edition (chargeable, 90-day trial)**

- Adds to Express Edition features
- Discover existing image repositories
- Import OVF images into repositories as virtual appliances
- Capture an existing virtual server; includes OS, applications and metadata
- Deploy virtual appliances quickly to create new virtual servers
- **Enterprise Edition (chargeable, 90-day trial)**
	- Adds to Standard Edition features
	- Create server, storage and network system pools
	- Manage hosts in server system pools through optimization and maintenance tasks
	- Deploy virtual appliances into system pools
	- Manage workloads with availability policies

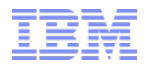

### VMControl V2.4.3 Editions

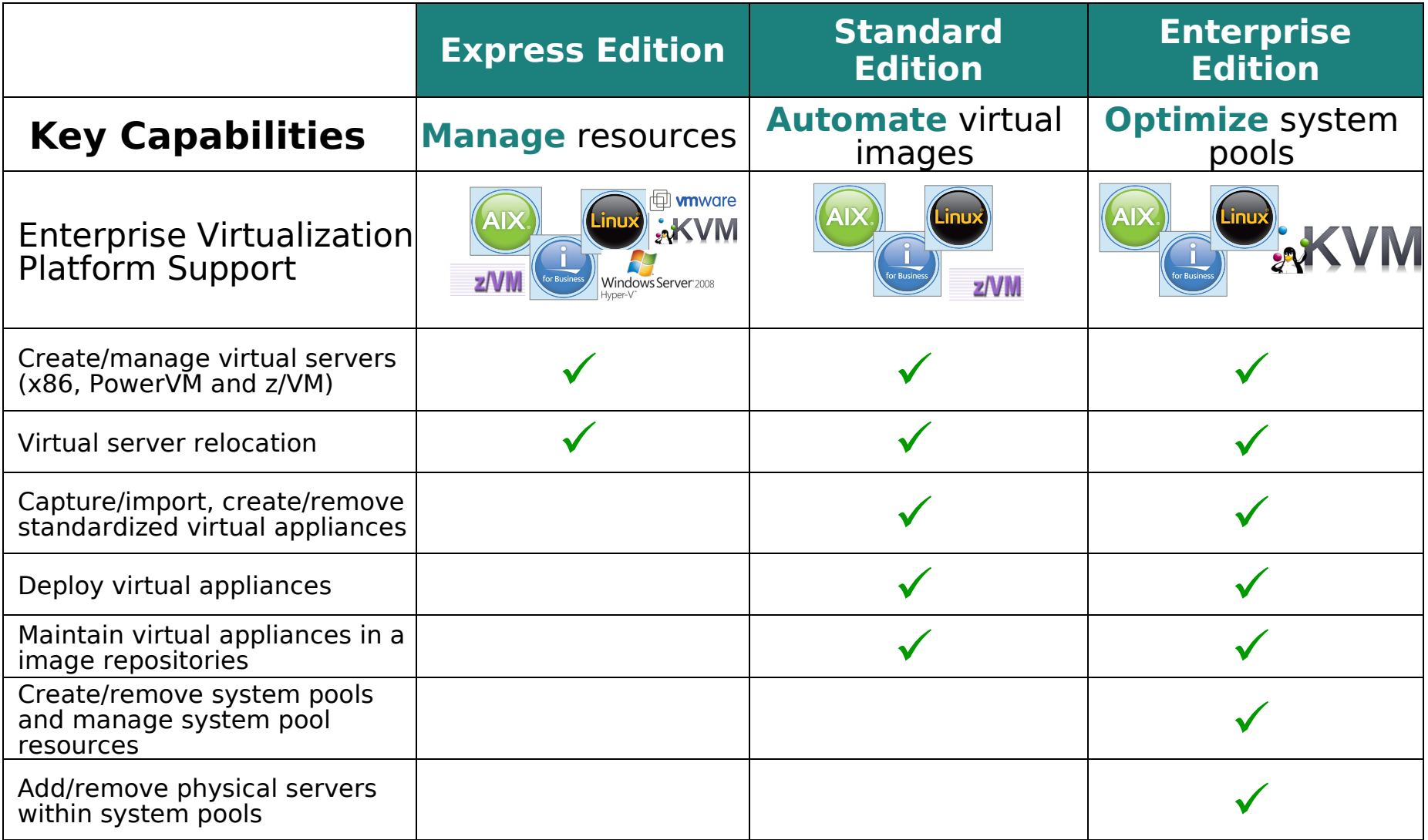

## Image Repositories – AIX NIM-based

- **AIX Network Installation Manager (NIM)-based Image Repositories rely on the basic capabilities with AIX**
	- Basic AIX installation via mksysb or rte (lpp\_source)
	- VMControl does not perform AIX migrations, must use NIM directly
	- Uses the NIM capability to network boot directly via the HMC/IVM added in AIX 6.1 TL3+

#### **Stores captured or imported images in dedicated directory tree**

- Default is /export/nim/appliances
- Can be changed via configuration file

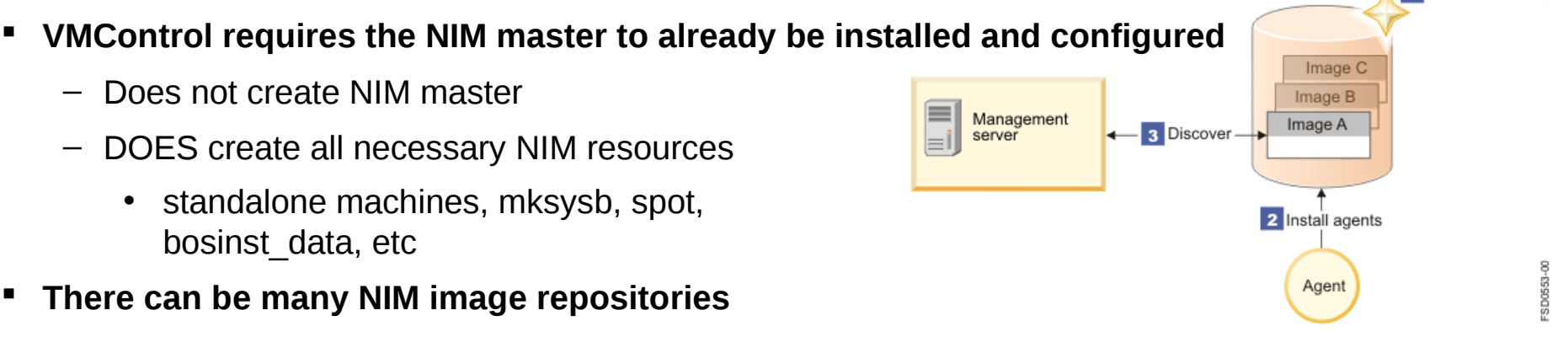

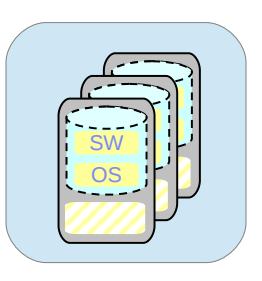

Image repository

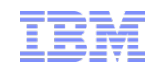

1 Create repository

#### Image Repositories – Storage Copy Services-based Managed SAN Storage

**IBM Systems Director Server** 

VMControl

≡

A,

- **Uses the VIOS V2.2.1+ to create virtual appliances directly from provisioned SAN LUNs**
	- Can't use regular VIOS Storage Pools (i.e. volume groups) for SCS
- **Faster capture and deploy compared to NIM-based operations**
	- LPAR must be stopped for capture
	- Activation Engine must be installed and activated before shutdown and capture
	- Raw disks only, not file-based
- **Works for AIX, Linux on Power and IBM i**
	- All must be virtualized under VIOS, no dedicated resources
- **Supports multiple disks**
	- Virtual Appliance must contain OS disk(s), other disks may be definition-only (empty)
- **FlachCopy with TPC-R or SVC/V7000 can further speed capture/deploy operations**

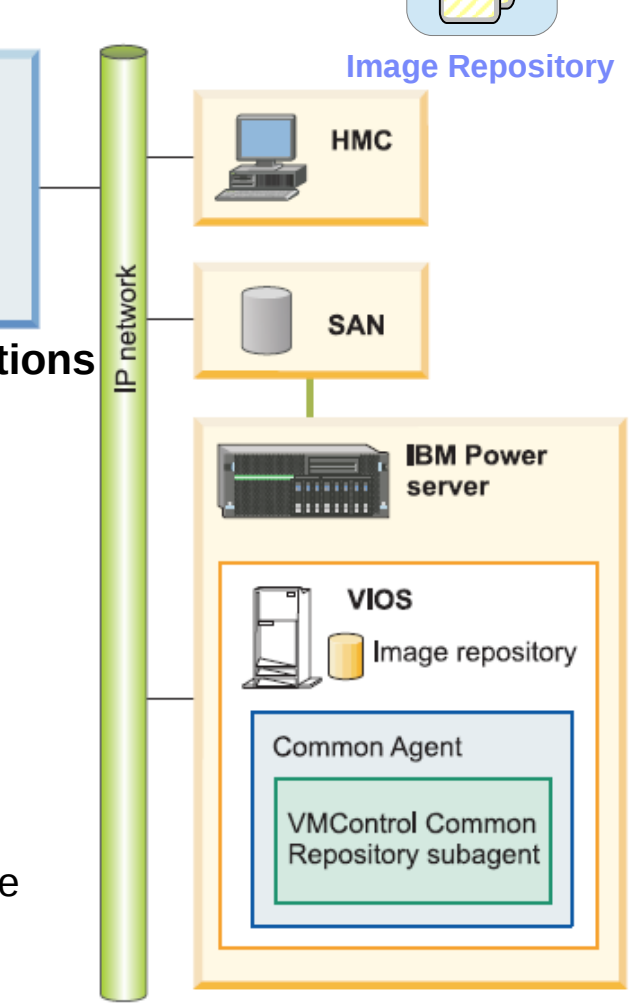

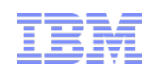

 $\Rightarrow$ n U

SW<br>OS

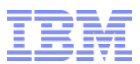

#### Image Repositories – VIOS Shared Storage Pools Storage+SAN agnostic

- **Uses the VIOS V2.2.2.0+ capability of Shared Storage Pools (SSP)**
	- Simplifes LPM, AMS, Suspend/resume
- **SSP is vSCSI only, no NPIV**
- **VMControl creates all disks as thin-provisioned**
	- SSP itself supports thick-provisioning
- **Capture and deployment are very fast!**
	- ATS lab tests <1 minute for capture, 1-2 minutes for deploy

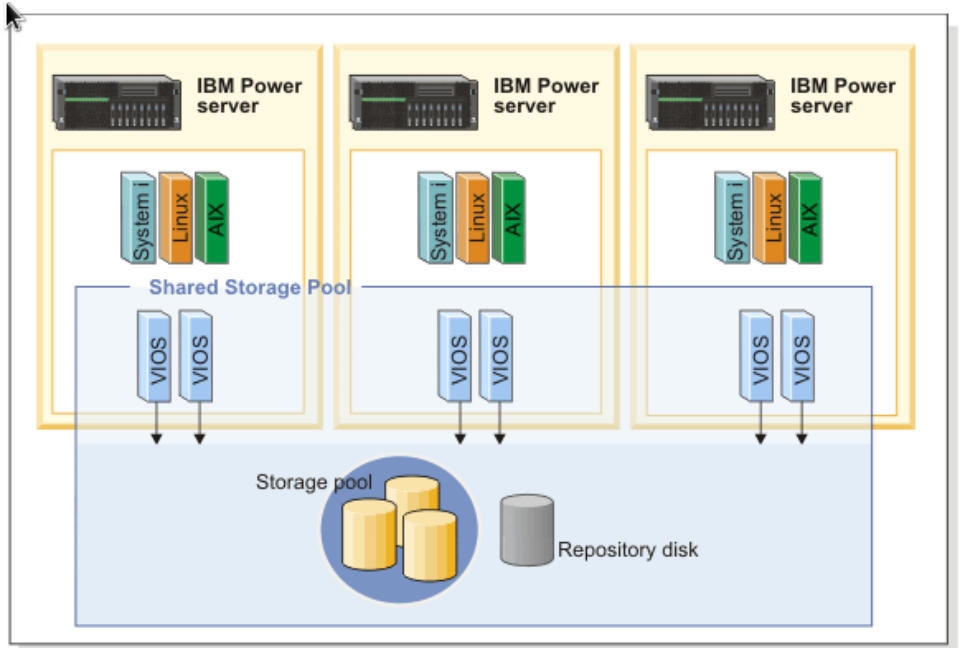

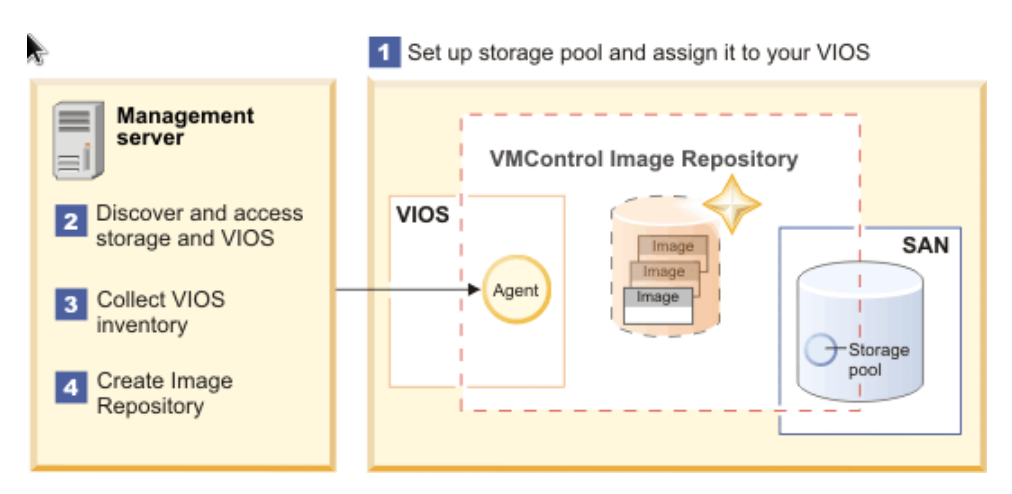

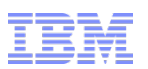

### System Pools

#### **Server System Pools**

- A logical group of like hosts and their virtual servers/ workloads with the goal of better resource usage and workload resilience
- **Capabilities:**
	- Create System Pool
	- Add/remove hosts
	- Monitor resilient workloads
	- Automatic placement during deploy
	- Optimization of workloads
	- Maintenance mode
- **Storage System Pools**
	- A logical group of similar storage subsystems to facilitate the allocation of storage for Server System Pools

#### **Network System Pools**

- Used together with server system pools to ensure network connectivity when performing deployment and relocation of soluplink
- Only with Network Control V1.4 installed

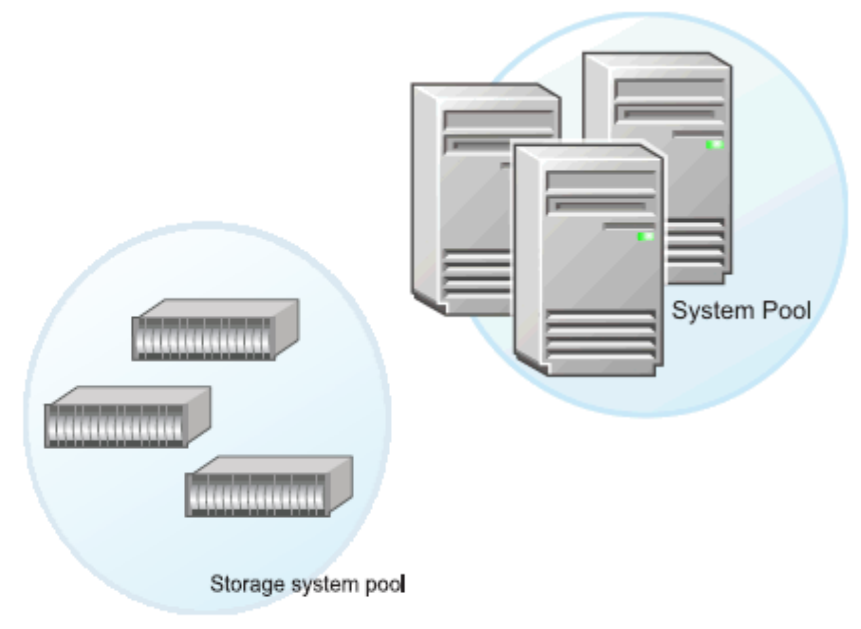

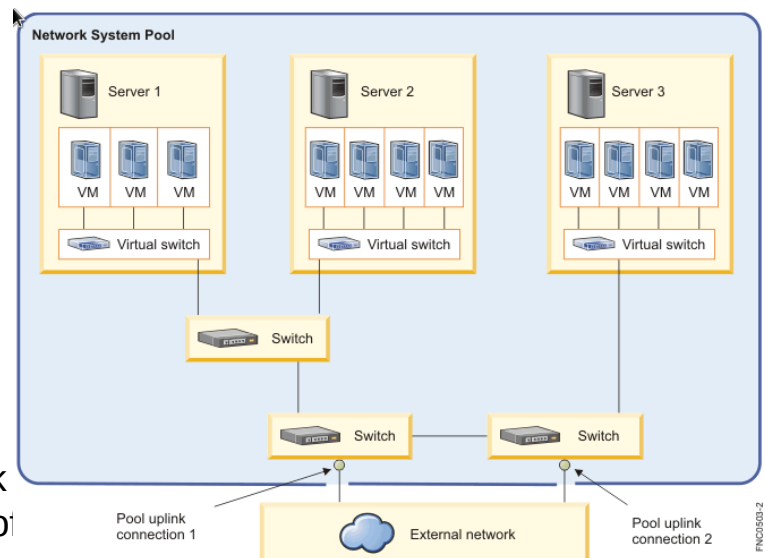

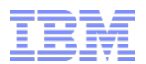

### PowerVC

- **Positioning**
- **Built on OpenStack**
- **Express and Standard Editions**
- **P** Requisites
- **Capabilities**
- **Demonstration**

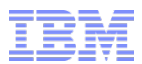

### IBM Power Systems Management

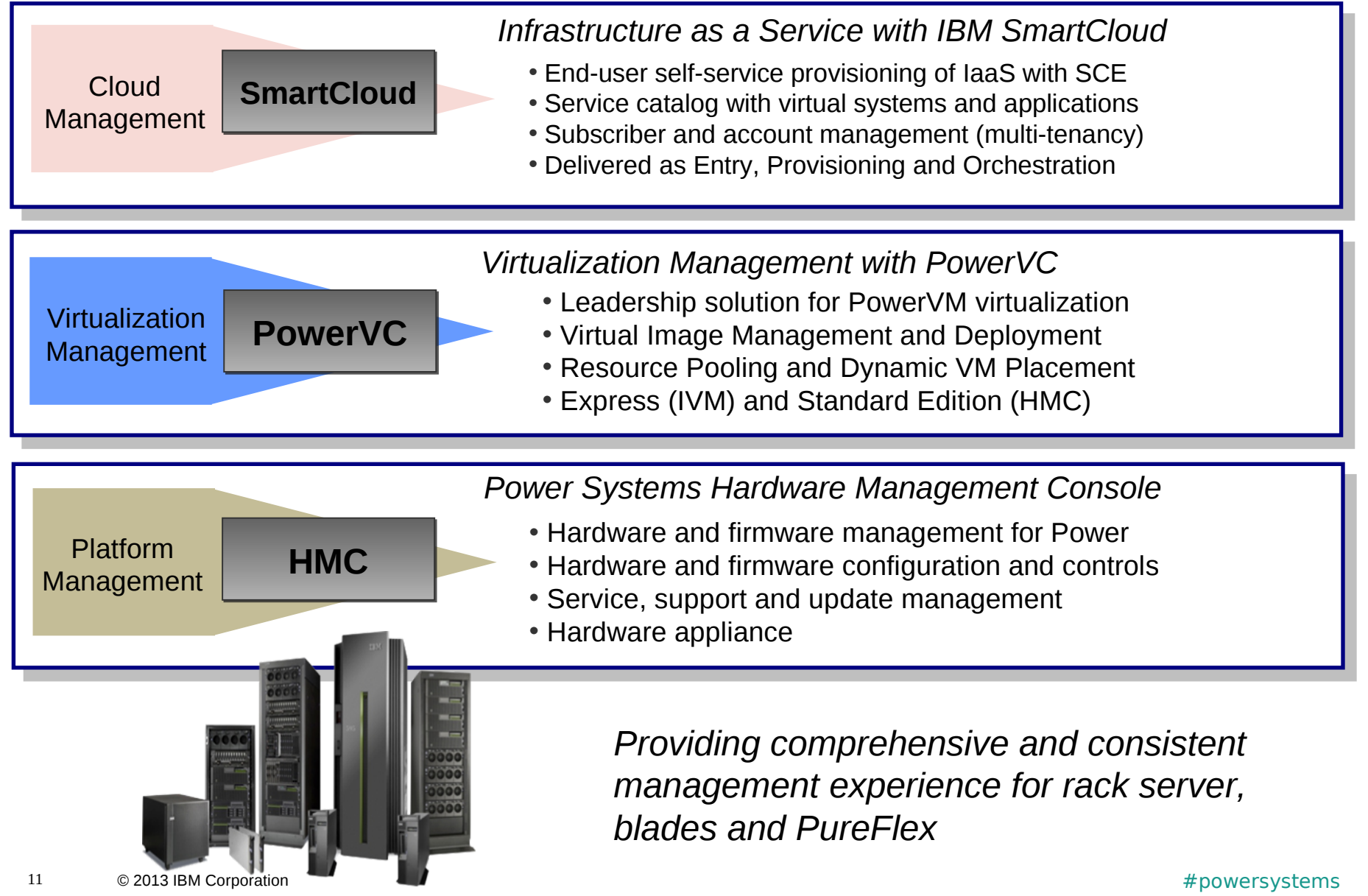

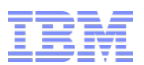

### Virtual Systems Management for PowerVM

#### *Leveraging PowerVM virtualization to provide superior management and optimization*

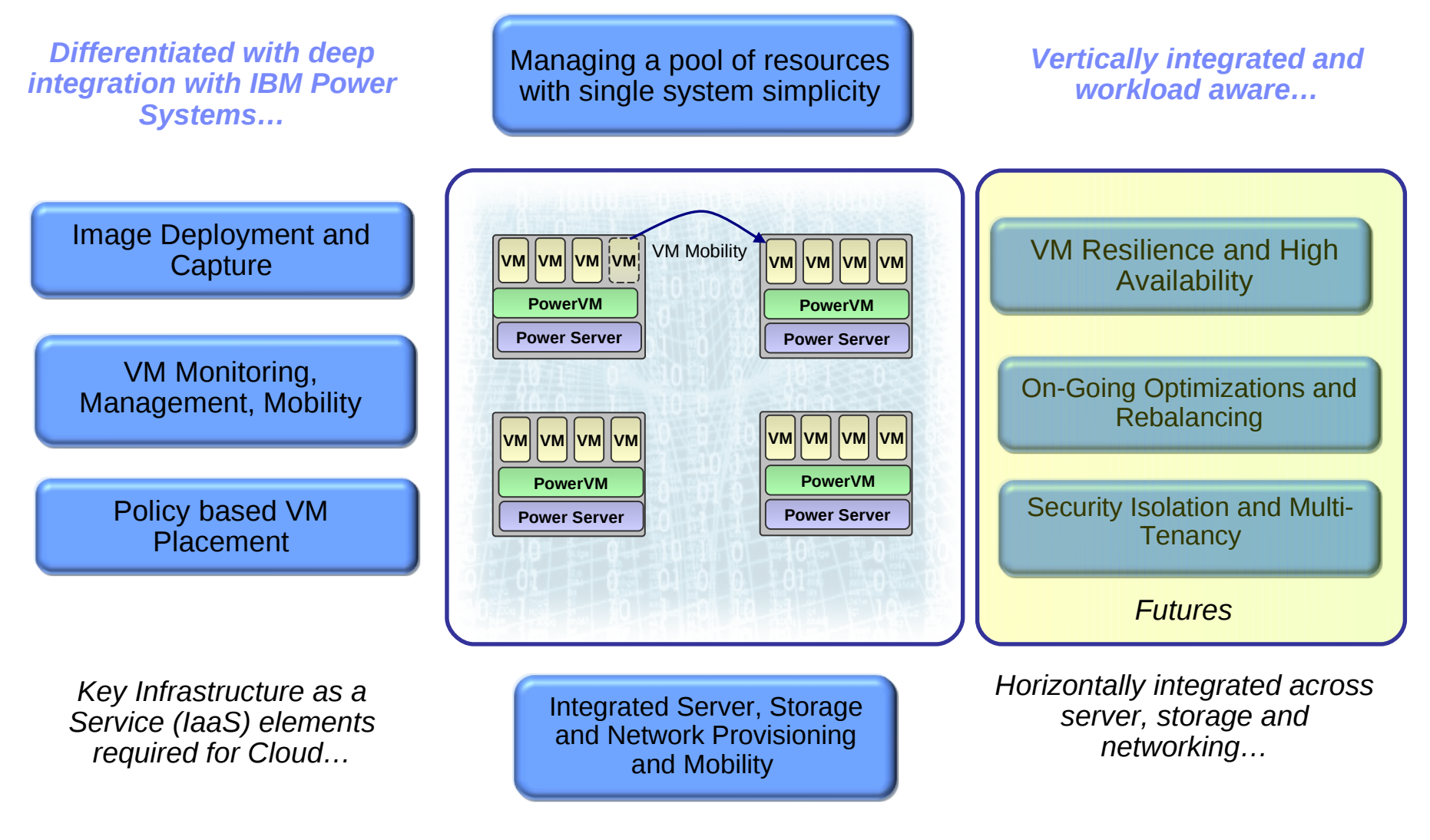

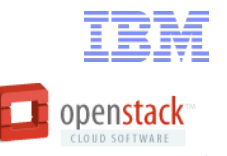

## PowerVC: Built on OpenStack

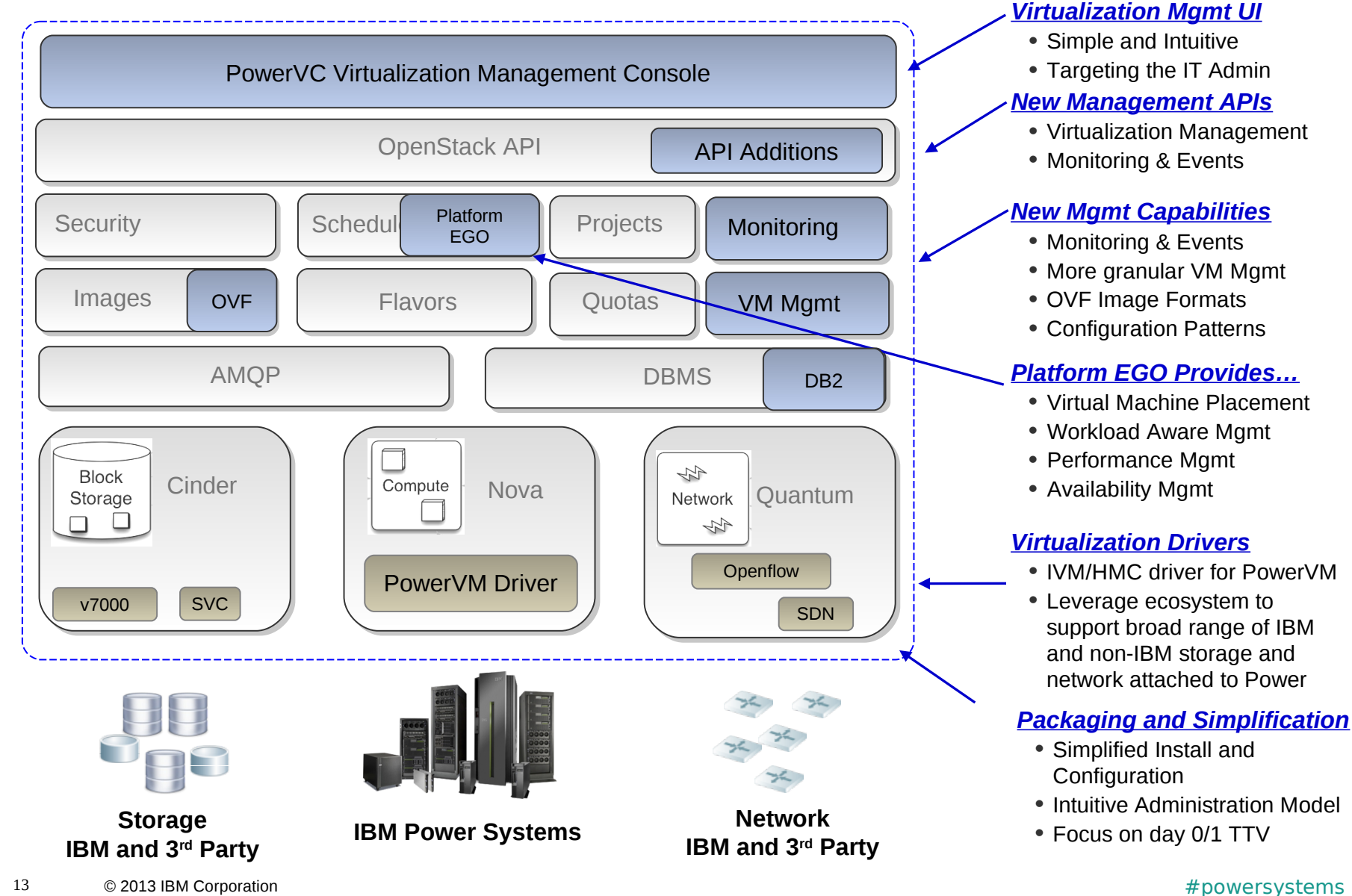

### PowerVC Editions

**IBM PowerVC** offers a lightweight, simple unified advanced virtualization management solution for Power workloads

**PowerVC Express Edition** 

*Simplified lightweight advanced virtualization management for Entry Level Power Systems*

**P7 P6**

**PowerVC Standard Edition** *Simplified lightweight advanced virtualized management for any Enterprise Class Power Systems*

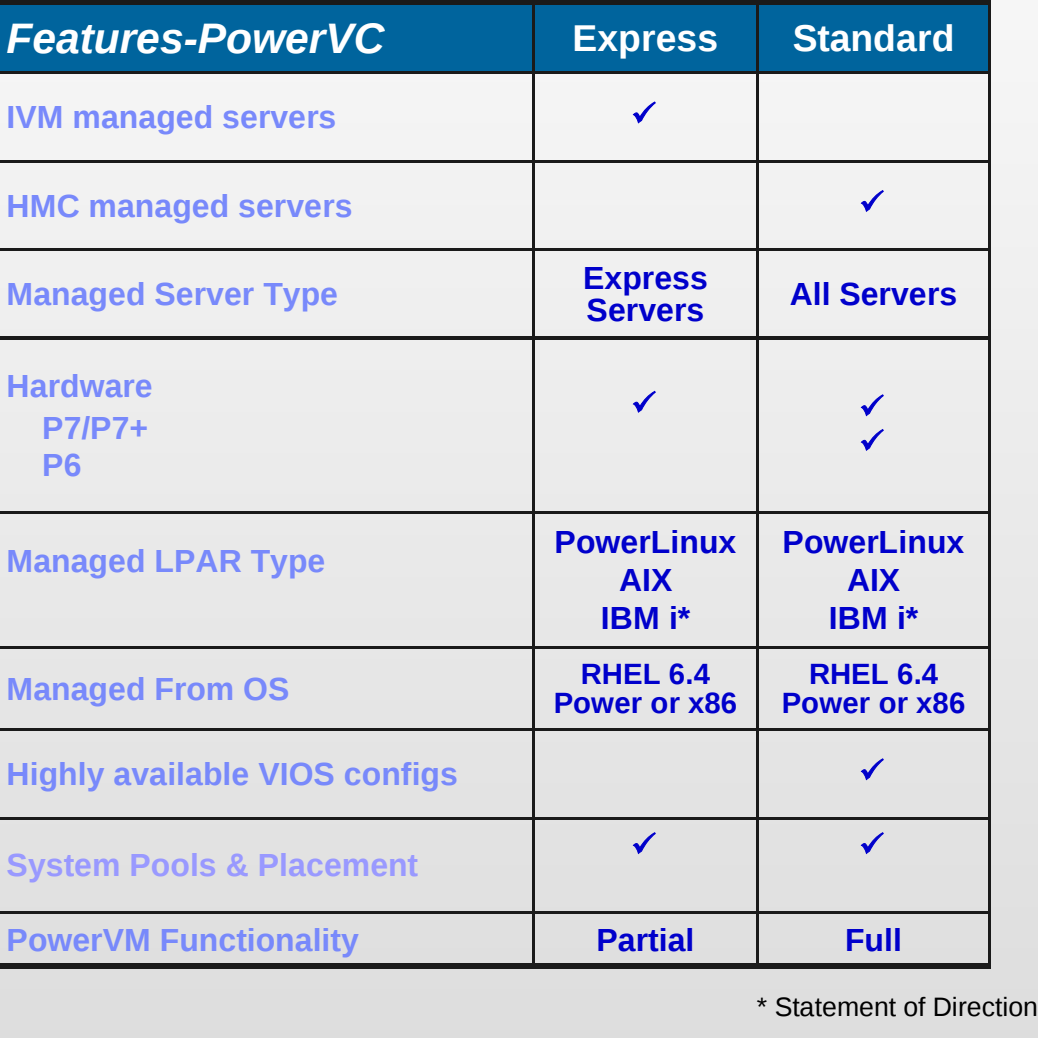

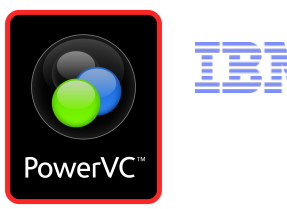

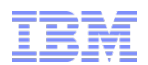

### PowerVC Requisites – General

#### **General requisites (apply to both Express and Standard Edition):**

- PowerVC server runs on RHEL V6.4 for Power or x86
	- Important! This must be acquired separately and is not provided as part of PowerVC
	- 8GB memory, 2 vCPU uncapped, 1.0 entitled (minimum), 2.0 entitled (recommended)
	- 40GB of disk (more if you will be importing many ISO images)
- IBM SVC-family (SVC/V7000) storage with V6.4 or later code
- The PowerVC server must be able to communicate across the network to the storage, fabric (Standard Edition) and the HMC/IVM/VIOS LPARs.
- The Power Systems Servers must already be installed and configured via HMC/IVM/VIOS
	- PowerVC does not install HMC/IVM/VIOS
- VIOS media repository must be setup if ISO images will be deployed
- At least one Shared Ethernet Adatper (SEA) must be setup on the VIOS
- Supports multiple managed storage subsystems

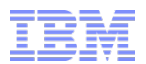

### PowerVC Requisites – Express Edition

#### **Express Edition-specific requisites**

- IVM V2.2.1.5 or later
- Virtual SCSI only, no NPIV
	- no SAN switch [Fabric] connectivity required
	- storage must be pre-zoned
- POWER7/7+ Express servers with 780 firmware
- Limit of five (5) managed hosts, maximum of 100 LPARs

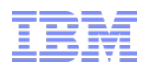

### PowerVC Requisites – Standard Edition

#### **Standard Edition-specific requisites**

- HMC V7.7.8 or later, CR5/C08 or later models
- VIOS V2.2.3 or later
- NPIV-only (Fabric connectivity required)
	- Brocade only, V7 firmware or later
- POWER6 servers and POWER7/7+ with 780 firmware
	- Older firmware will work with loss of functionality
- Limit of ten (10) managed hosts, 40 LPARs per host, maximum of 400 LPARs

#### **License for PowerVC Standard Edition is no-charge for current SWMA users of:**

- SmartCloud Entry Bundle for Power
- AIX Enterprise Edition V6 or V7
- VMControl Standard or Enterprise Edition
- Systems Director Standard or Enterprise Edition
- **PowerVC is bundled with the above, so new customers get it too.**
	- Per processor core: small, medium, large charge for standalone SWMA
	- Express Edition is for small class systems only
- **Licensing is done per managed host**

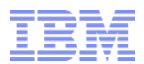

### PowerVC Setup and Configuration

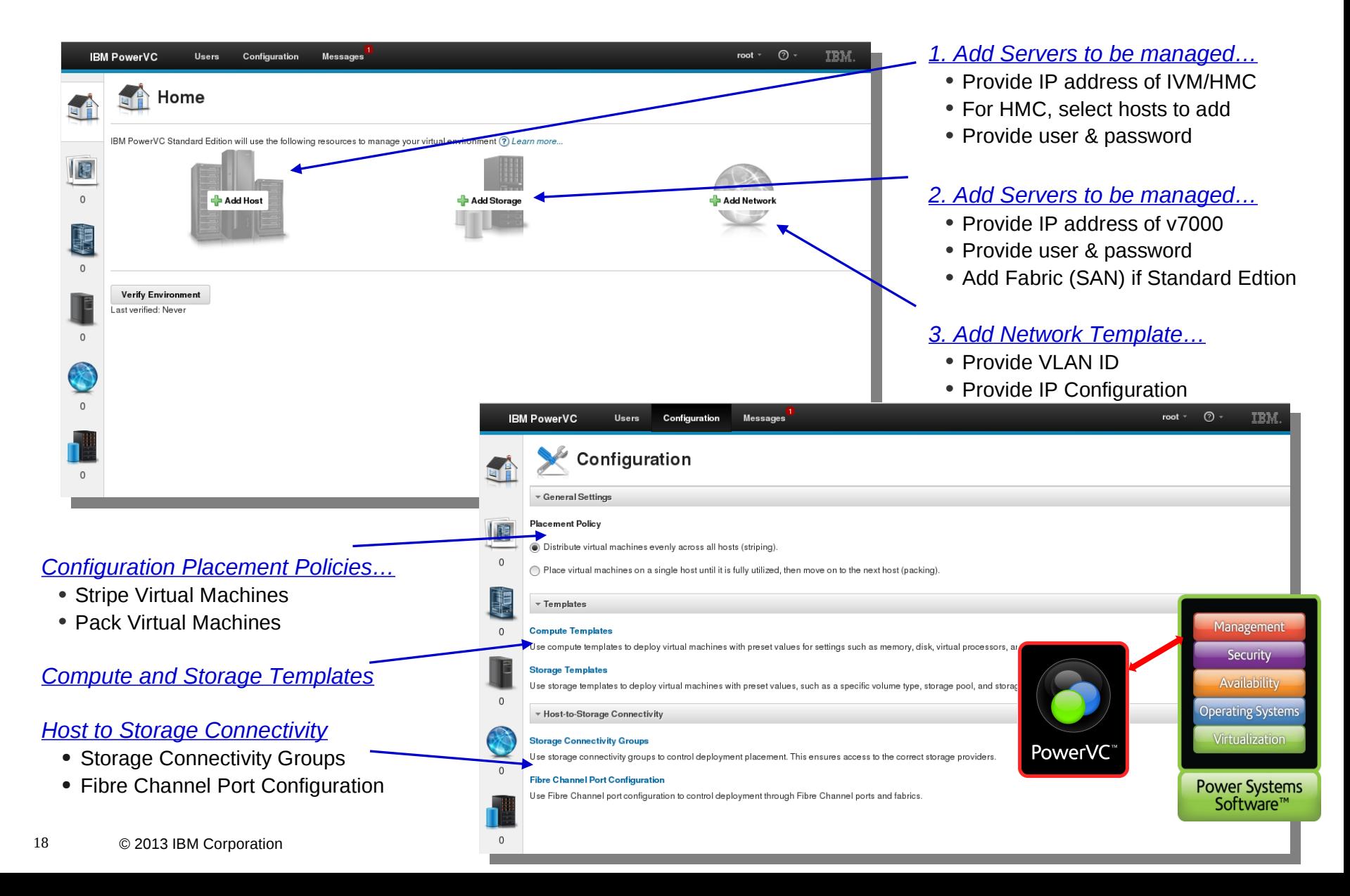

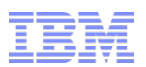

## *Verify the both the management server and managed systems…* Ensuring the PowerVC Environment is Operational and Healthy

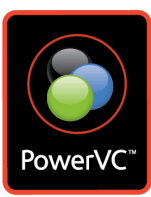

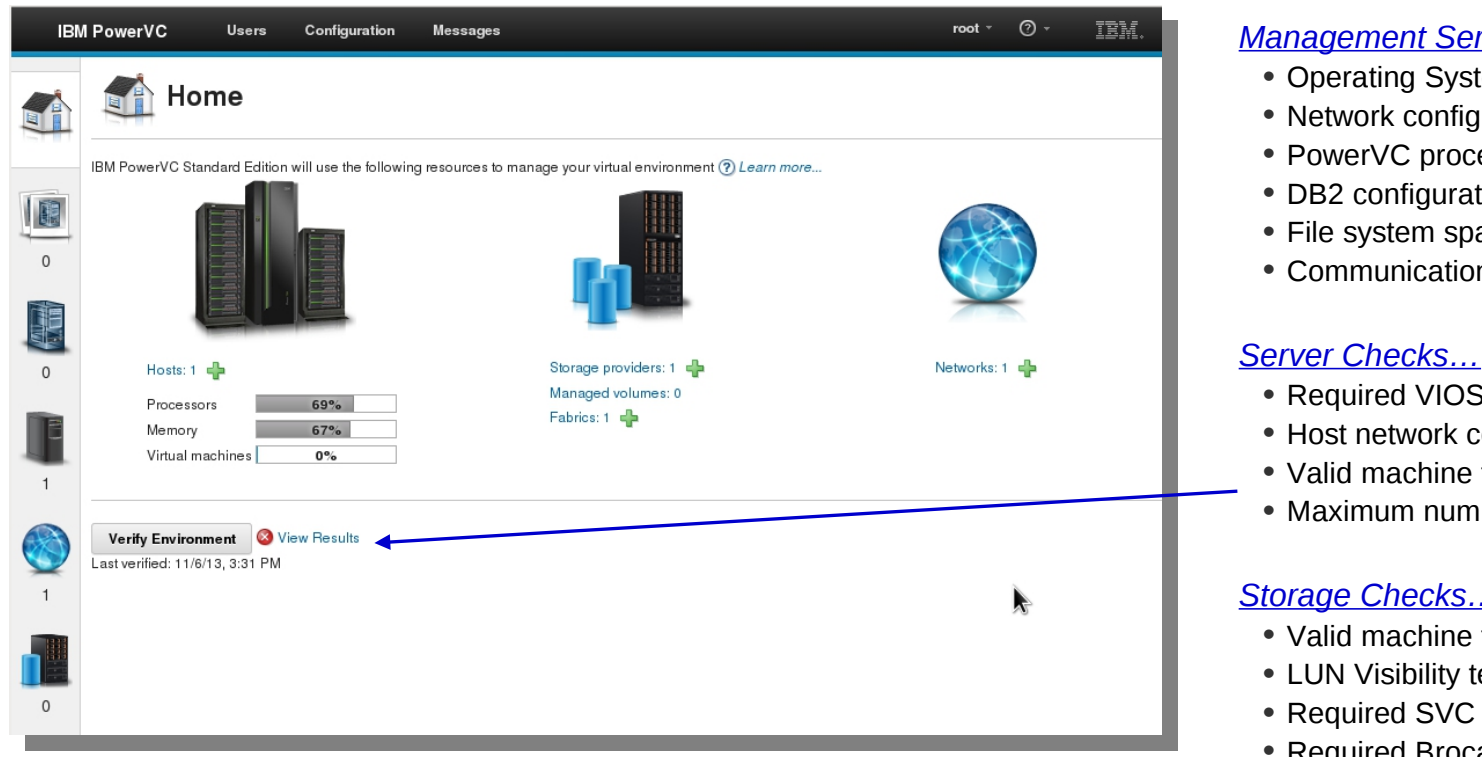

- *Runs interactively from the Home page of the console*
- *Runs from the command line when the management server is not started*
- *Produces and saves the last report viewable at any time*
- *Proactively identifies root cause of environmental problems that would result in failures*

#### *Management Server Checks…*

- Operating System pre-requisites
- Network configuration
- PowerVC processes
- DB2 configuration
- File system space
- Communication with all resources

- Required VIOS levels and mode
- Host network configuration
- Valid machine types and models
- Maximum number of hosts

#### *Storage Checks…*

- Valid machine types and models
- LUN Visibility test
- Required SVC firmware level
- Required Brocade level

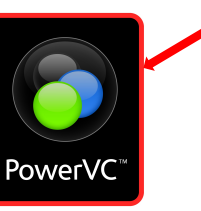

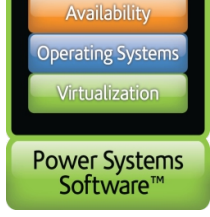

Management Security

#### 19 © 2013 IBM Corporation **Accord 2013 IBM Corporation Accord 2013** IBM Corporation **Accord 2013** IBM Corporation

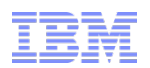

Power

# Selecting the Resources to Manage

#### *Choose hosts and LPARs to manage*

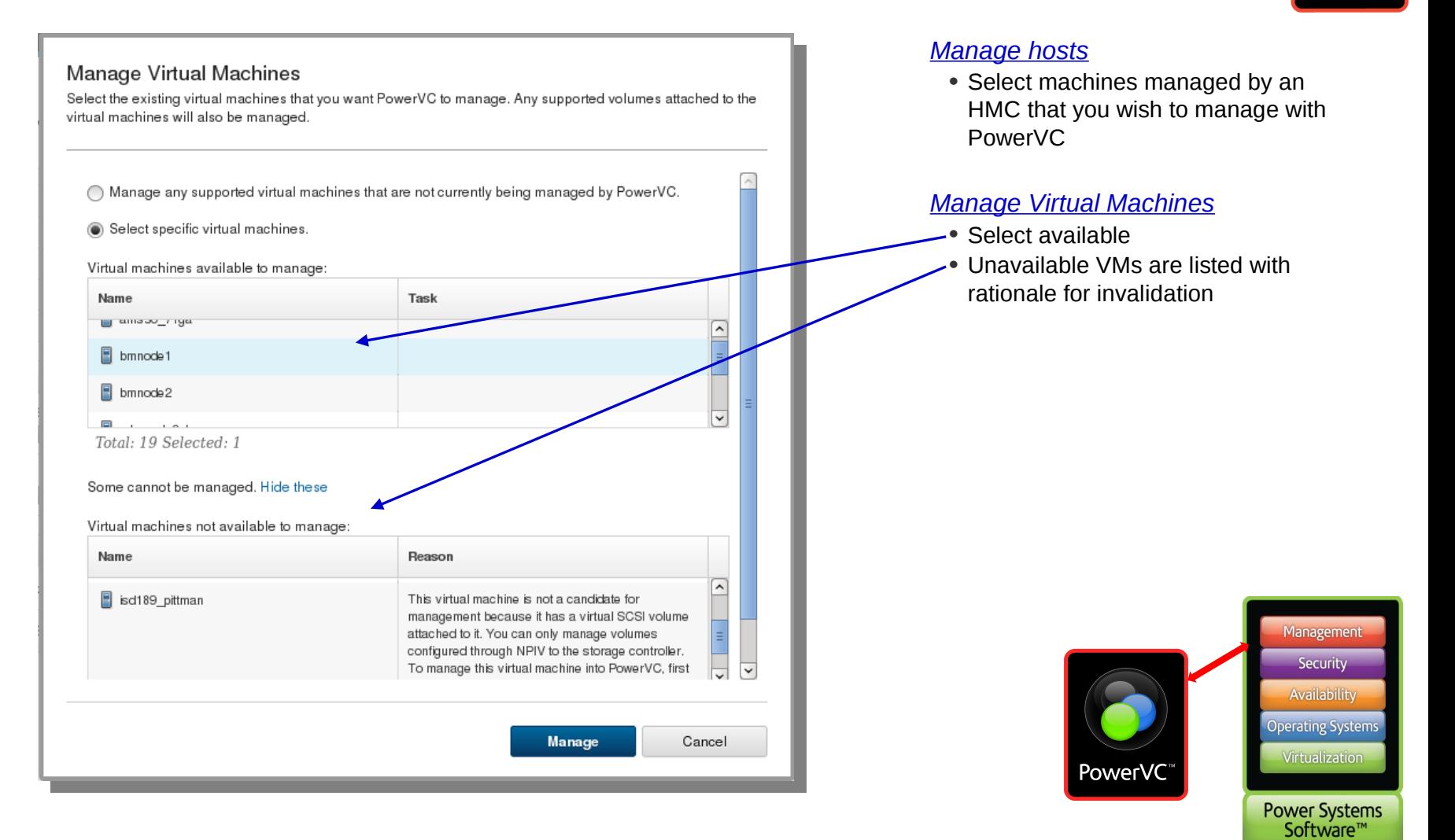

## Additional Customization

#### *Storage Connectivity Groups and Fibre Channel Port Configurations*

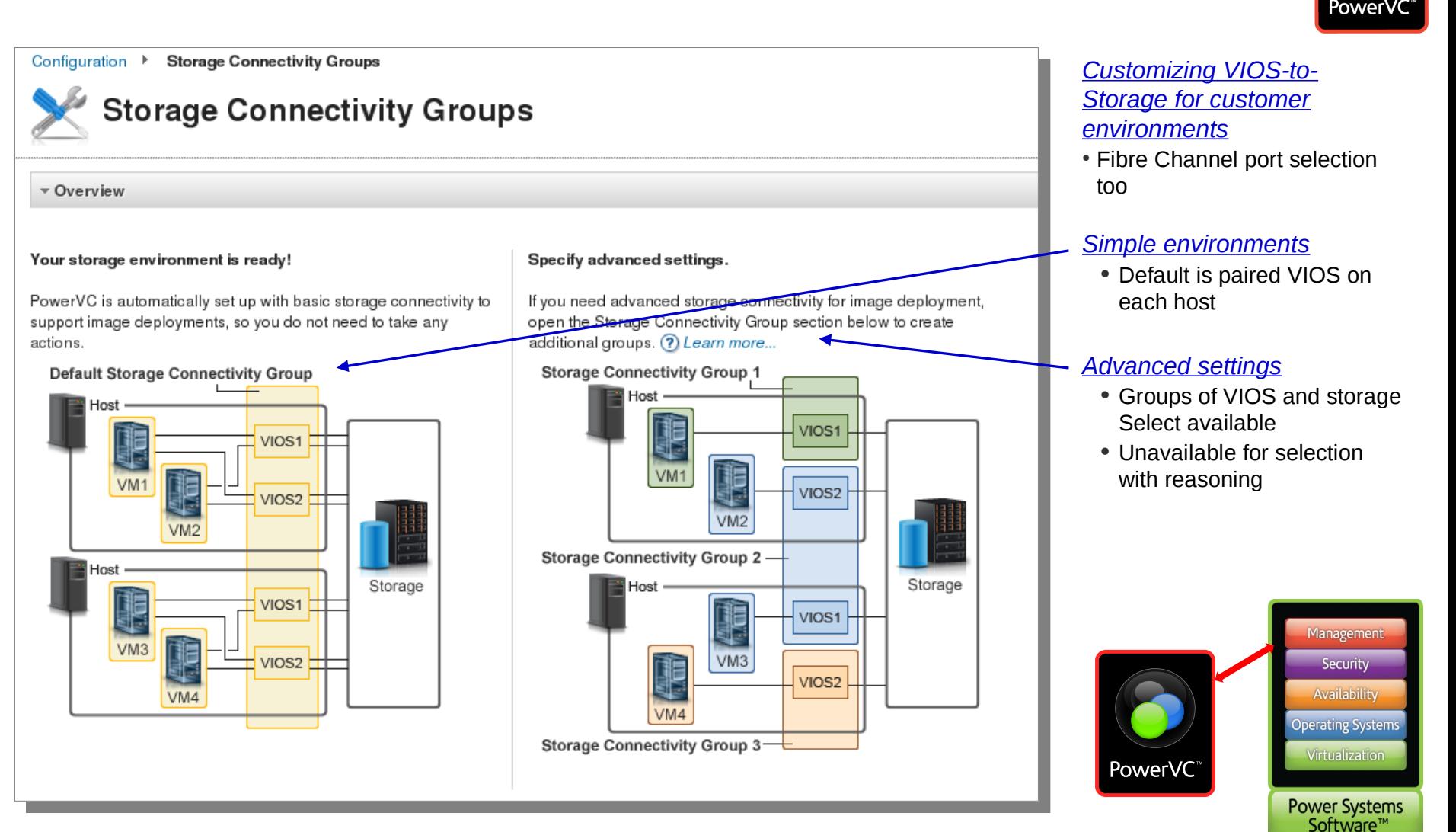

#### 21 © 2013 IBM Corporation **Account 2013** 2013 IBM Corporation **Account 2013** 2014 2013 1BM Corporation **2014**

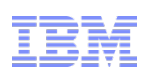

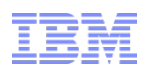

## Virtual Machine Image Deployment and Capture

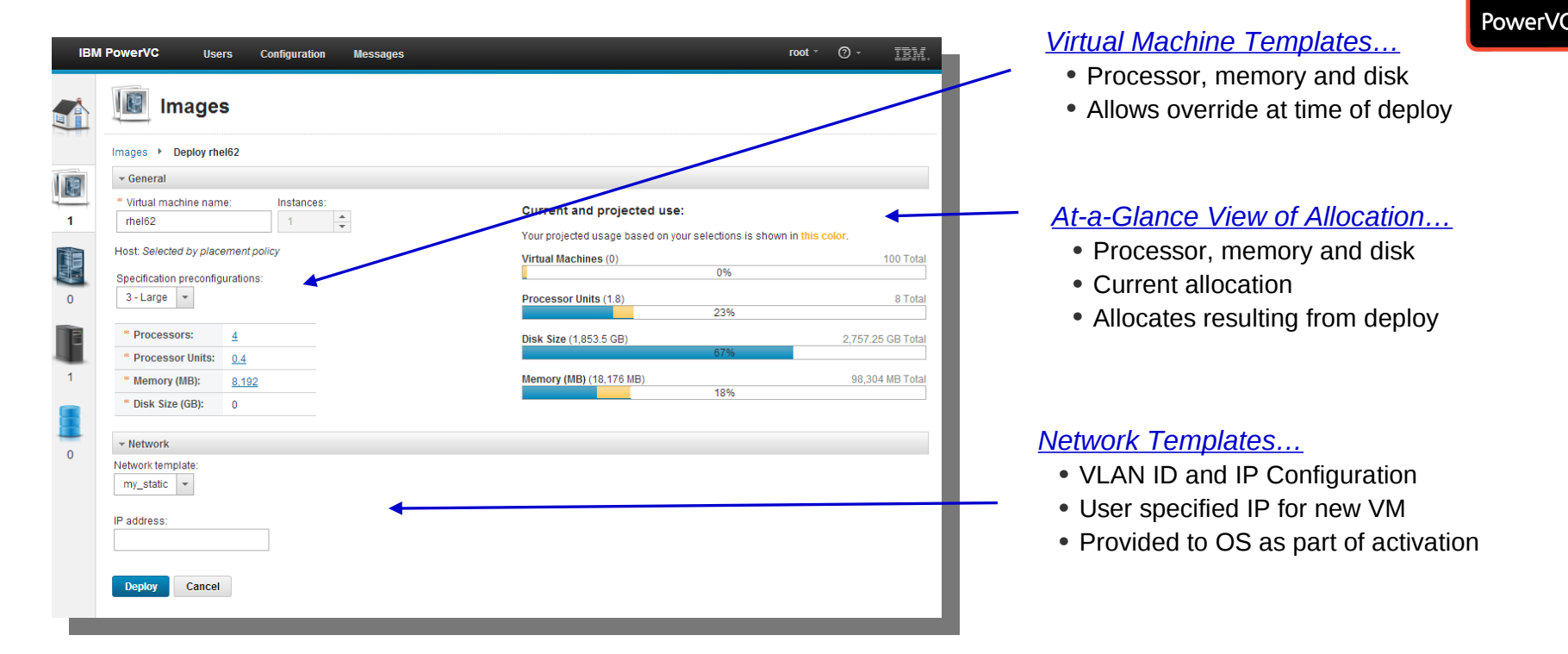

- *Existing VMs can be captured as images within the image repository*
- *Images within the Repository can be deployed with policy based placement*
- *The necessary virtual machine is created based on the template (flavor) selected*
- *The necessary storage is allocated and attached to the virtual machine*
- *The virtual machine is connected to the VLAN specified in the network template*
- *The Operating System is configured with the specified IP configuration at first boot*

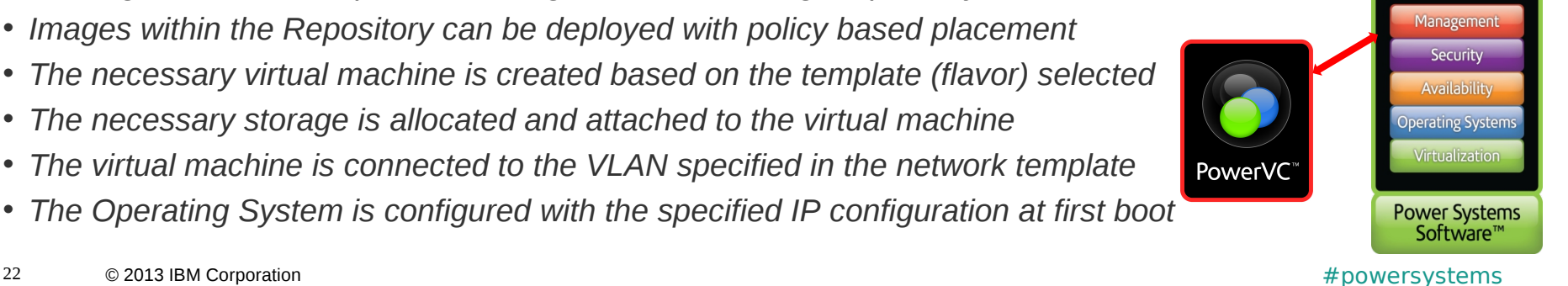

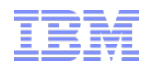

- **I perform these advanced tasks with VMControl**
	- LPAR suspend/resume
	- Remote Restart
	- Evacuate a server in preparation for service activities

- - Use other products like PowerHA SystemMirror or wait for this support

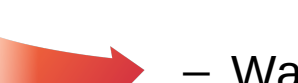

– Wait for this support

**With PowerVC, I can:**

- Wait for this support
- 
- Manually move all LPARs or wait for this support

– Automatically evacuate a server in the event of a predictive failure notification

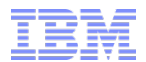

### **Live Demonstration**

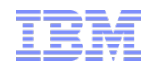

# **Recommendations**

**or Where do I go from here?**

### **PLEASE DO NOT DISTRIBUTE THIS SECTION TO CUSTOMERS !!**

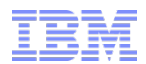

- **I'm doing this with VMControl**
	- Capturing/deploying AIX
- **With PowerVC, I can:**
- Capture/deploy AIX

– Capturing/deploying Linux on Power

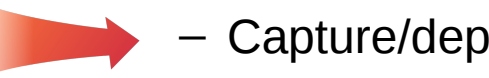

– Capture/deploy Linux on Power

– Capturing/deploying IBM i

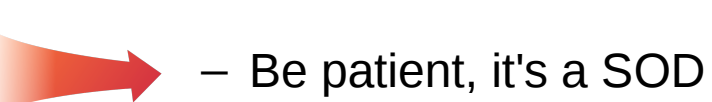

– Creating empty LPARs

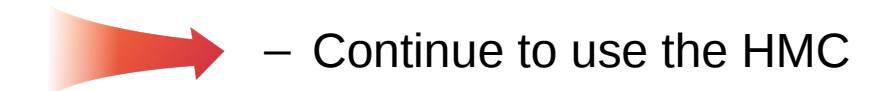

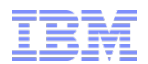

- **I have this kind of hardware managed by IBM Systems Director with VMControl**
	- POWER6/POWER7 with HMC
	- POWER6/POWER7 with IVM
	- Mixed HMC- and IVM-managed servers

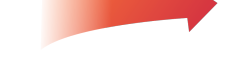

later using Express Edition

– Use separate PowerVC Servers, one for each Edition

**With PowerVC, I can:**

- Manage POWER6/POWER7 with HMC V7.7.8 or later using Standard Edition
- Manage P6/P7 with IVM V2.2.2 or

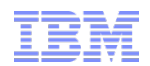

- **I have this kind of storage managed VMControl and Storage Control**
	- V7000/SVC
	- High-end IBM storage like XIV, DS8000-class
	- Have EMC storage

– Have Hitachi storage

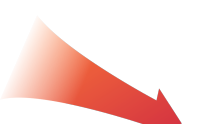

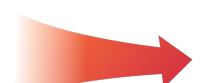

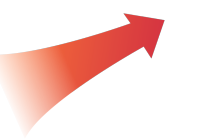

- **With PowerVC:**
	- Can use this storage with firmware V6.4 or later

For anything not SVC/V7000:

- Option 1: Put it behind an SVC or V7000
- Option 2: Wait for VIOS SSP support
- Option 3: Have the customer ask the vendor to publish OpenStack drivers.

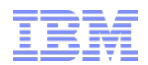

- **I have these images in VMControl**
	- NIM-based mksysb images
- 

– SCS-based appliance images

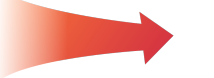

– Re-capture existing LPARs, no import today

(mkdvd command), deploy and

– VIOS SSP images

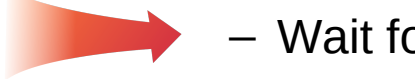

– Wait for this support

**With PowerVC, I can:**

Import as an ISO

re-capture

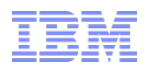

### **Conclusions**

- **Examine VMControl capabilities currently by customers**
	- Where they are available in PowerVC, suggest trial or proof-of-concept
	- Even without 100% coverage, perhaps the rapid provisioning alone can be useful

#### **PowerVC's capabilities will continue to expand**

- Not just with IBM development effort, but also
- $-$  OpenStack community effort, including  $3<sup>rd</sup>$  party device drivers
- **Demonstrate to customers the simple configuration and quick time-to-value**

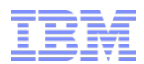

### Additional Information

#### **PowerVC**

http://www.ibm.com/systems/power/software/virtualization-management

 **PowerVC on Service Management Connect** (this is where an IBMer/BP can check out the hosted environment for demo) https://www.ibm.com/developerworks/servicemanagement/cvm/pvc/

#### P**owerVC Prototype Demo**

https://www.youtube.com/watch?v=Ug-OobzmSEQ

#### **PowerVC on Facebook**

http://facebook.com/ibmpowervc

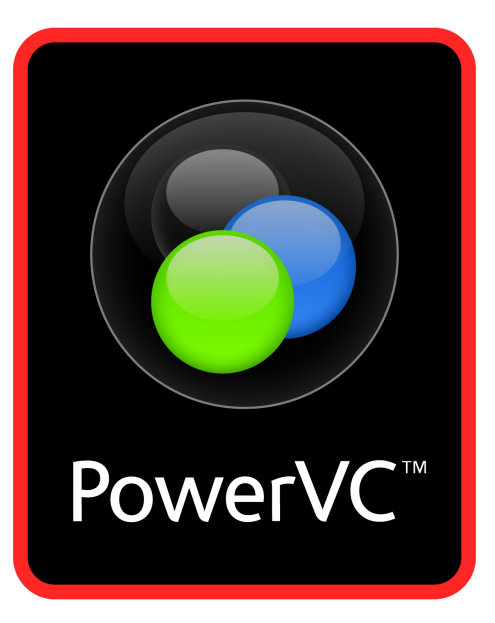

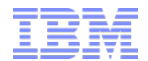

**ATS Experts Exchange November 2013**

# **Thank You !**

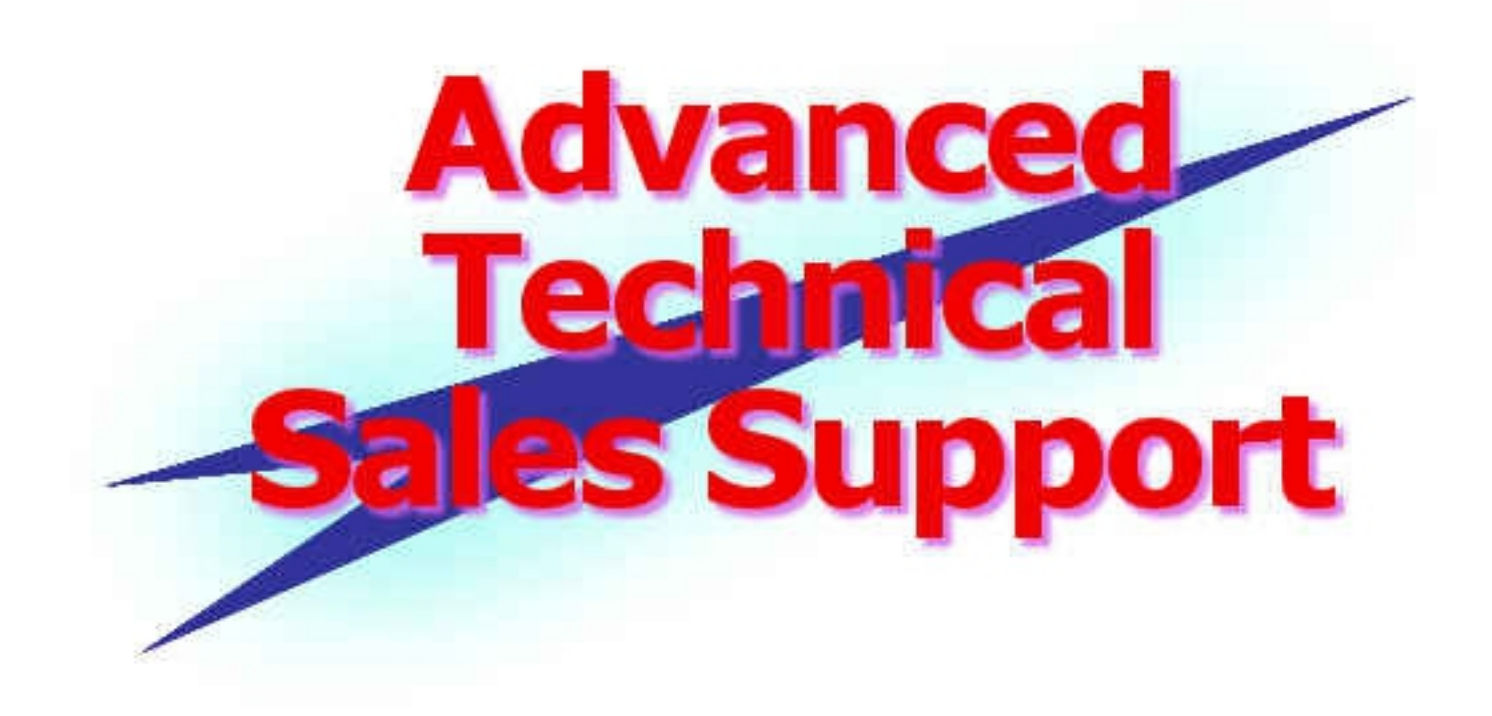